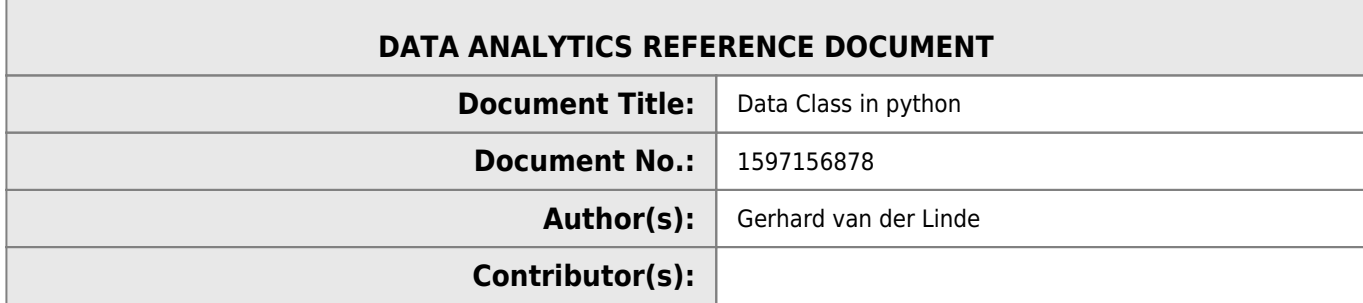

## **REVISION HISTORY**

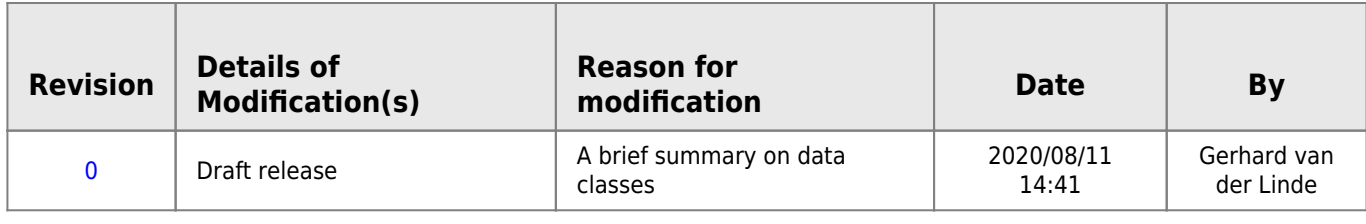

## **Data Class in Python**

Create three data classes called a, b and c with a and b contained in c.

Also note the *iter* function is the classes and the yield instead of return that allows iteration in the *iter* function without the need for a next function inside the class.

```
class a():
    def __ init (self):
         self.val1=123
         self.str1='abc'
     def __iter__(self):
         for attr,val in self.__dict__.items():
             yield attr,val
class b():
     def __init__(self):
         self.val2=456
         self.str2='def'
     def __iter__(self):
         for attr,val in self.__dict__.items():
             yield attr,val
class c(a,b):
    def __ init (self):
         self.c=dict((zip(('val3','str3'),(789,'ghi'))))
         self.a=dict(a())
         self.b=dict(b())
     def __iter__(self):
         for attr,val in self.__dict__.items():
             yield attr,val
if _name_ == ' _main_':
  data=c() for key,value in dict(data).items():
     print(f'{key}: {value}')
```
The 'main' function then instantiates the data class that now contains a and b in c.

Data is then type casted to a dictionary that yields the key/value pairs in the for loop and prints them to the console.

```
Last update:
2020/08/11 15:01 help:python:data_class http://hdip-data-analytics.com/help/python/data_class?rev=1597158089
```
c: {'val3': 789, 'str3': 'ghi'} a: {'val1': 123, 'str1': 'abc'} b: {'val2': 456, 'str2': 'def'}

> The really cool feature of this approach is the ability to keep on dynamically adding variables and getting the iterator to expose them dynamically without knowing what is in the class when passed between functions or even applications.

This approach also sets up the class for passing on json strings between applications with very little code required to prepare the string.

## import json

```
In [140]: json.dumps(dict(data))
Out[140]: '{"c": {"val3": 789, "str3": "ghi"}, "a": {"val1": 123, "str1": "abc"}, "b": {"val2":
456, "str2": "def"}}'
```
From: <http://hdip-data-analytics.com/> - **HDip Data Analytics**

Permanent link: **[http://hdip-data-analytics.com/help/python/data\\_class?rev=1597158089](http://hdip-data-analytics.com/help/python/data_class?rev=1597158089)**

Last update: **2020/08/11 15:01**